## Viewing a Module as a Student

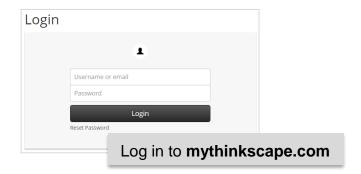

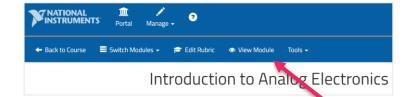

**Or**, click the **View Module** button after publishing the lab

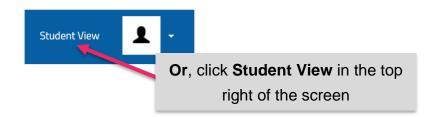

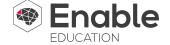